## **Instalacja kluczowych komponentów na płycie głównej**

## **Instalowanie procesora oraz chłodzenia procesora**

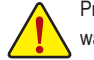

Przed instalacją procesora/chłodzenia procesora należy sprawdzić, czy spełnione są następujące warunki:

- **•** Zanim przystąpisz do instalacji procesora lub chłodzenia procesora upewnij się, że Twoja płyta główna wspiera jego obsługę. (Sprawdź listę obsługiwanych procesorów na stronie internetowej GIGABYTE).
- **•** Wyłącz komputer i odłącz kabel zasilający od gniazdka elektrycznego by zapobiec uszkodzeniu sprzętu.
- **•** Zlokalizuj gniazdo procesora oraz zaobserwuj ułożenie pinów na CPU. Procesor ułożony nieprawidłowo nie będzie pasował do gniazda. (Możesz również zlokalizować wycięcia po obu stronach procesora i dostosowane do nich wypustki gniazda procesora.)
- **•** Nanieś cienką warstwę pasty termicznej na powierzchnię procesora. Jeśli chłodzenie procesora nie jest zainstalowane, nie włączaj komputera! W przeciwnym wypadku może nastąpić przegrzanie i uszkodzenie procesora.
- **•** Ustaw częstotliwość bazową CPU zgodnie ze specyfikacją procesora. Nie jest zalecane, żeby częstotliwość magistrali systemowej ustawiać inaczej niż to wynika ze specyfikacji sprzętu, ponieważ może nie spełniać standardowych wymogów dla urządzeń peryferyjnych. Jeżeli chcesz ustawić częstotliwość niestandardowo, należy to zrobić zgodnie ze specyfikacją sprzętu, w tym procesora, karty graficznej, pamięci, dysku twardego itd. Przed instalacją chłodzenia procesora, zapoznaj się z instrukcją użytkownika posiadanej obudowy PC.

## **Instalacja pamięci / karty rozszerzeń**

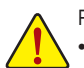

Przeczytaj poniższe wskazówki przed rozpoczęciem instalacji pamięci.

- **•** Upewnij się, że płyta główna obsługuje pamięć. Zaleca się, aby używać kilku pamięci tej samej marki, o jednakowej pojemności, prędkości i standardzie. (Sprawdź listę obsługiwanych pamięci na stronie internetowej GIGABYTE).
- Upewnij się, że płyta główna obsługuje karty rozszerzeń. Dokładnie przeczytaj instrukcję obsługi dołączoną do karty rozszerzenia. Zawsze wyłącz komputer i odłącz przewód zasilający od gniazdka elektrycznego przed zainstalowaniem pamięci / karty rozszerzeń, aby zapobiec uszkodzeniu sprzętu.
- **•** Moduły pamięci mają specyficzny design, który pozwala na jego instalację jedynie w jednym kierunku. Jeśli nie można włożyć pamięci, należy zmienić kierunek jej instalacji.